## **Video Compression Guide for Windows Users**

You may need to use a video compression/conversion tool to:

- Reduce the size of your video file for uploading
- Convert your video into a file format that meets the requirements of the assessment. The approved formats include: .asf, .qt, .mov, .mpg, .mpeg, .avi, .wmv, .mp4, and .m4v.

## **Please follow these instructions to download and run this free software tool:**

1. Download the free software from www.any-video-converter.com/products/for video free/ and follow the instructions on the website and the installer to install Any Video Converter 5.8.3. Note that you should perform a Custom Installation to avoid installing additional software.

*Please note that links to third-party software are provided by Pearson as a courtesy, and do not constitute an endorsement of any third-party products or services you may access. If you do access a third-party site and/or software, you do so at your own risk.*

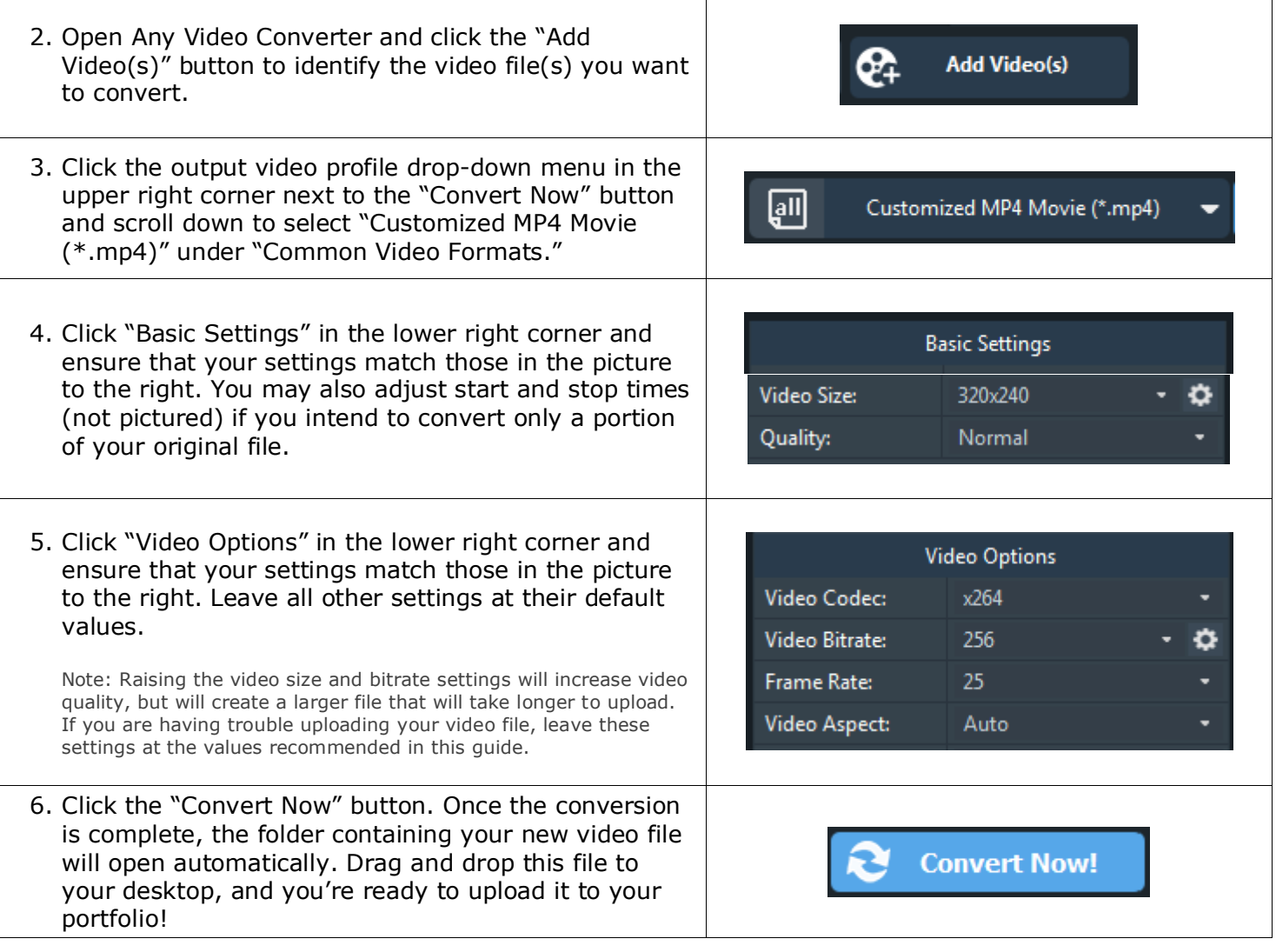

## **For Additional Support**

Please visit the program website, [www.mtel.nesinc.com,](http://www.mtel.nesinc.com/) to review additional support materials.

Copyright © 2022 Pearson Education, Inc. or its affiliate(s). All rights reserved. Evaluation Systems, Pearson, 300 Venture Way, Hadley, MA 01035